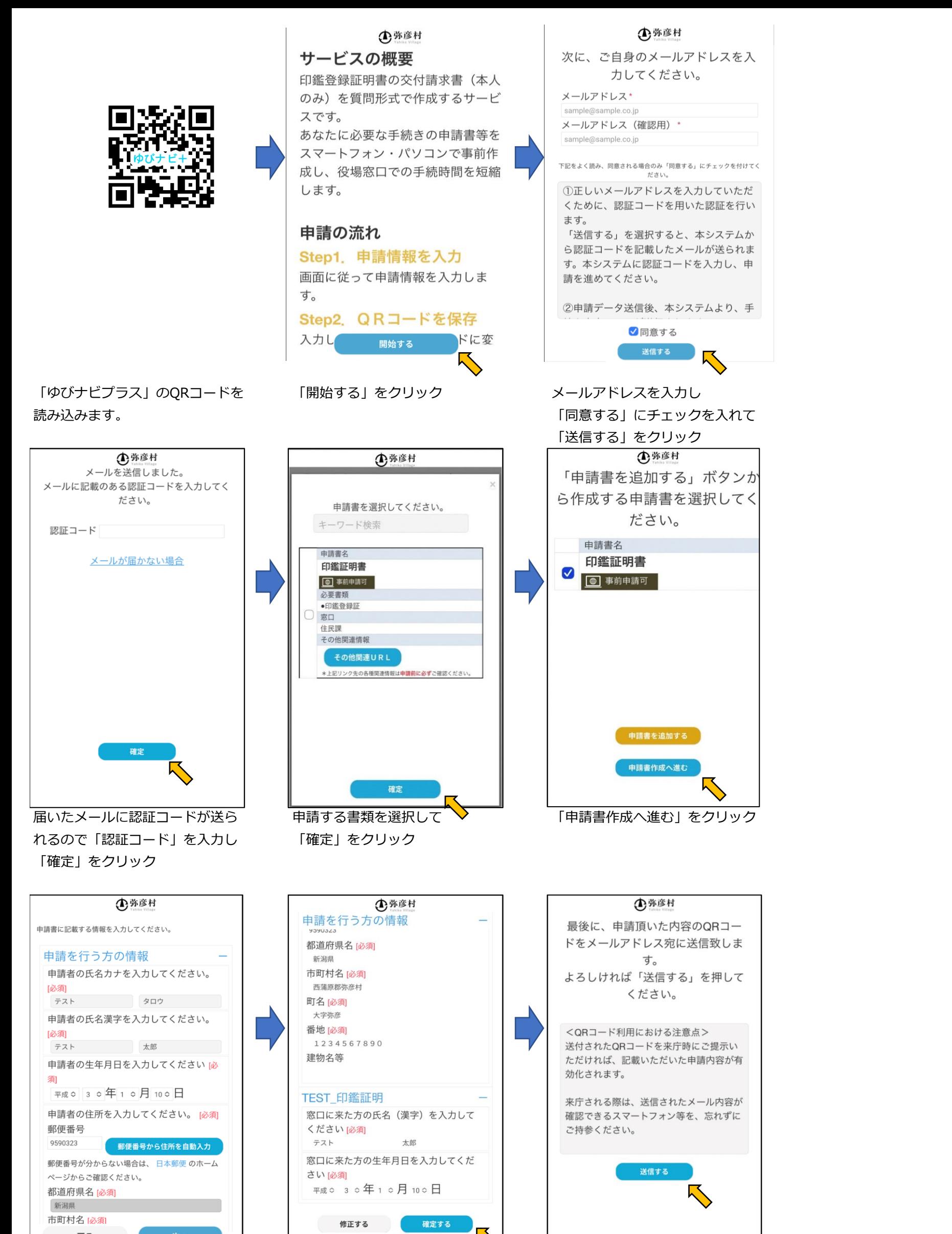

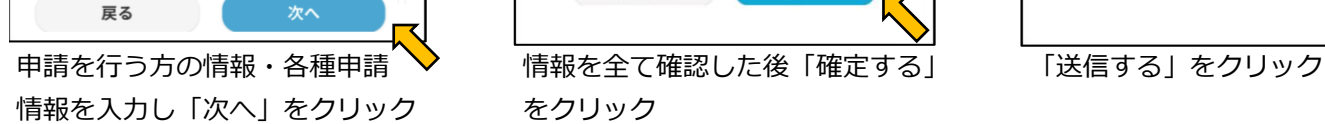

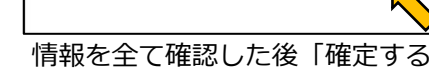

①弥彦村

## これで申請の準備が完了し ました。

来庁時にQRコードをお持ちいた だくと、ご入力いただいた内容で 申請書を作成できます。

<注意>

QRコードは暗号化されており、 専用の機器でしか読み取ることは できません。

ただし、申請内容が保存されてお りますので、紛失・盗難などには 十分ご注意ください。

QRコードを紛失された場合、再 度申請情報をご入力いただく必要 がありますので、ご注意くださ い。

別のメールアドレスを再入力する

この画面になりましたらメール をご確認ください。 入力したメールアドレスに受付完了メールと

QRコードが送られてきます。

QRコードを弥彦村役場窓口に提示してください。